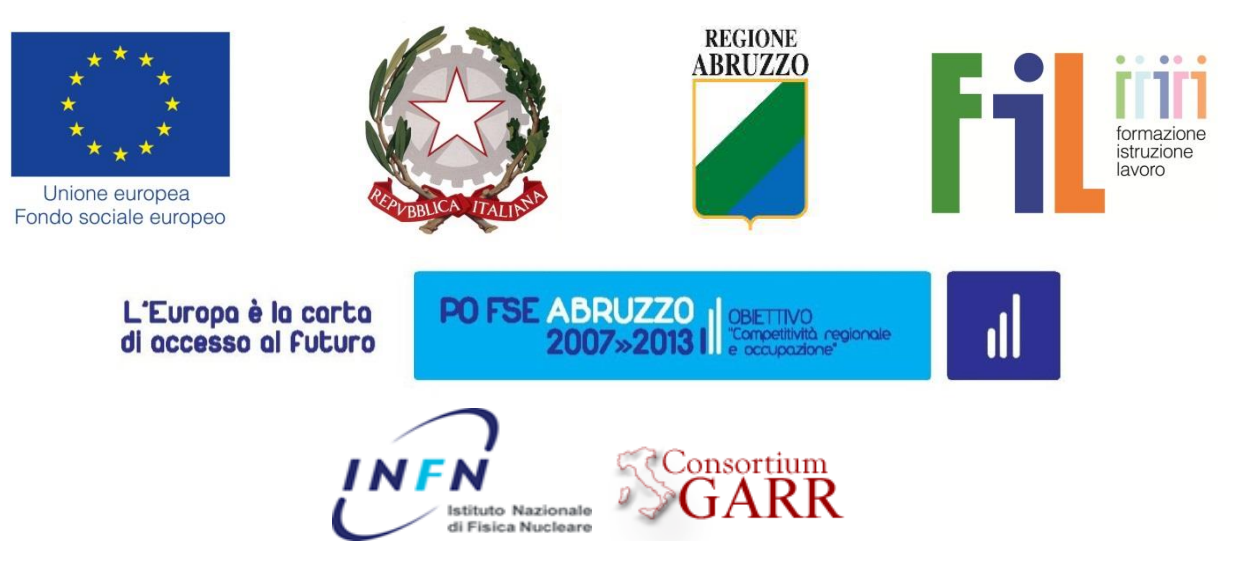

Progetto "Sistema Sapere e Crescita" Piano degli interventi 2012-2013

INTERVENTO B) Formazione online per le aziende

# SYLLABUS

# **Applicazioni di metodi avanzati di spettrometria gamma ad alta risoluzione in campo medico, farmacologico, alimentare, ambientale**

## **Informazioni generali sul corso**

Possono iscriversi ai corsi online come Allievi, imprenditori, dirigenti, tecnici e collaboratori che lavorano nelle PMI della Regione Abruzzo, esperti nel settore della Fisica Medica che operano nelle Aziende Sanitarie Regionali, tecnici appartenenti ARTA Abruzzo, ad aziende farmaceutiche, alimentari ed acquedotti.

Chiunque è interessato alle tematiche dei corsi ma non ha i requisiti degli Allievi, può iscriversi come Uditore

Inizio corso: 26/10/2015 Fine corso: 23/11/2015 Esame finale: 26/11/2015

## **Docenti**

**Dott. Matthias Laubenstein** e-mail: matthias.laubenstein@lngs.infn.it

**Dott. Luciano Pandola** e-mail: luciano.pandola@lngs.infn.it

\_\_\_\_\_\_\_\_\_\_\_\_\_\_\_\_\_\_\_\_\_\_\_\_\_\_\_

#### **Dott. Nicola Canci**

e-mail: nicola.canci@lngs.infn.it

### **Descrizione del corso**

L'analisi quantitativa di elementi radioattivi in campioni di svariata natura (ambientale, medica, farmacologica, alimentare) è una richiesta più che mai di assoluta attualità. La spettrometria gamma ad alta risoluzione è la principale tecnica analitica impiegata nella ricerca ed in particolare nelle valutazioni della radioattività nei materiali. Le applicazioni di base sono note, ma tuttavia molti fenomeni sono meno conosciuti e spesso non considerati nella gestione delle procedure di valutazione. Ciò può inficiare la correttezza del risultato di misura. L'argomento di analisi della radioattività presente nei materiali è attualmente di grande interesse per fisici, chimici, tecnici che operano nel settore. I LNGS sono dotati di un laboratorio sotterraneo (STELLA = SubTerranean Low Level Assay) dedicato esclusivamente a misure di radioattività con tecniche avanzate quali spettrometria alfa, beta e gamma. Nell'ambito della collaborazione tra la Regione Abruzzo ed i LNGS dell'Istituto Nazionale di Fisica Nucleare si è ritenuto interessante proporre un corso di formazione online che ne approfondisca la tematica.

Alla conclusione del corso i discenti, a seguito di una verifica, riceveranno l'Attestato di Frequenza rilasciato dalla Regione Abruzzo.

## **Obiettivi formativi**

Al termine del percorso formativo il discente avrà acquisito le conoscenze relative a:

- le basi di fisica nucleare;
- le problematiche legate ai fenomeni di auto-assorbimento e di effetto somma;
- le basi per un corretto trattamento dell'incertezza delle misure effettuate;
- le basi delle simulazioni Monte Carlo;

In termini di competenze il discente sarà in grado di:

- attuare procedure di gestione dei fenomeni suddetti
- proporre soluzioni operative attuabili nella pratica quotidiana di laboratorio

### **Requisiti didattici di accesso al corso**

I partecipanti al corso devono essere diplomati con esperienza e/o in possesso di laurea triennale e/o laurea specialistica tecnico-scientifica. Inoltre, devono avere conoscenze base ed esperienza nel settore delle misure di radiazioni ionizzanti. Sarà considerata utile la conoscenza della lingua inglese e, al fine dello svolgimento delle esercitazioni pratiche, di utilizzo di sistemi informatici per le simulazioni Monte Carlo.

#### **Struttura del corso**

\_\_\_\_\_\_\_\_\_\_\_\_\_\_\_\_\_\_\_\_\_\_\_\_\_\_\_

Il corso sarà organizzato in 8 unità didattiche (moduli), per una durata totale di 4 settimane. All'interno di ogni modulo sarà approfondita una particolare tematica riguardante le basi di fisica nucleari e l'uso della spettrometria gamma, secondo lo schema riportato più avanti. Per

ogni modulo del corso è previsto lo svolgimento di esercitazioni pratiche *online* sugli argomenti trattati.

### **Modulo 1: Conoscenze basi di fisica nucleare**

- Decadimenti nucleari
- Interazione tra materia e radiazioni
- Scelte e caratteristiche del software (servizi, applicazioni)

#### **Modulo 2: La spettrometria gamma**

- Rivelatori
- Tecniche di misura
- Metodi di misura

### **Modulo 3: Analisi dati**

- Lo spettro gamma
- Il fondo della misura
- L'efficienza della misura

#### **Modulo 4: Correzioni per auto-assorbimento**

- Teoria dell'auto-assorbimento
- Caratterizzazione di campioni e rivelatori
- Metodi analitici
- Trasferimento di efficienza

#### **Modulo 5: Correzioni per effetto somma**

- Teoria dell'effetto somma
- Esempi per la correzione dell'effetto somma
- Espressioni e metodi analitiche semplificate

#### **Modulo 6: Il Metodo Monte Carlo**

- Metodi Monte Carlo
- Applicazioni del metodo Monte Carlo
- Esempi concreti

#### **Modulo 7: Software applicativi - Geant4**

- Il pacchetto software Geant4
- Esempi per Geant4

#### **Modulo 8: Trattamento statistico dei dati**

- Modelli statistici
- Incertezza della misura
- Propagazione degli errori

\_\_\_\_\_\_\_\_\_\_\_\_\_\_\_\_\_\_\_\_\_\_\_\_\_\_\_

## **Piano di Comunicazione del corso**

La piattaforma Moodle mette a disposizione degli utenti del corso vari strumenti di comunicazione per facilitare la formazione e sviluppo di una comunità di apprendimento online interattiva.

**MESSAGGI**: Permette una comunicazione asincrona uno-a-uno. I partecipanti al corso la utilizzeranno per comunicare individualmente con il docente e/o il Tutor per risolvere un problema specifico e personale. Si invitano i corsisti ad utilizzare prevalentemente il **Forum Tutor** o il **Forum Generale** per tutte le altre domande che possono essere d'interesse anche agli altri corsisti.

**FORUM**: Permette una comunicazione asincrona uno-molti e molti-a-molti. In alcuni corsi in cui sono previste attività da svolgere online in piccoli gruppi saranno attivati *Forum privati di gruppo*. **Per tutti i corsi saranno attivati i seguenti Forum:**

- *Forum generale*: utilizzato dagli utenti del corso, per postare domande generali sul corso al quale possono rispondere sia altri corsisti che il tutor.
- *Forum sociale*: e-learning Caffè. Utilizzato esclusivamente dagli utenti del corso per interagire informalmente*.*
- *Forum tematico:* utilizzato dagli utenti del corso, dai docenti e dal tutor per discutere settimanalmente di un argomento specifico del Modulo del corso.
- *Forum Tutor:* utilizzato dagli utenti del corso per comunicare con il Tutor didattico per ricevere assistenza nello svolgimento delle esercitazioni e/o altre attività previste nei corsi

**CHAT**: Permette una comunicazione sincrona di tipo testuale. I docenti e il Tutor programmeranno incontri in "Chat" che troverete nel **Calendario** del corso.

**CALENDARIO**: Questo strumento sarà utilizzato dai docenti e dal Tutor per postare gli annunci e le scadenze per le varie attività attinenti ai moduli del corso. Si suggerisce di controllare il Calendario settimanalmente.

## **La classe online**

La classe online è una comunità di apprendimento interattiva in cui gli utenti del corso lavorano singolarmente e collaborativamente per condividere conoscenze e esperienze. Sebbene un corso online offra flessibilità nei tempi di fruizione dei materiali offerti in rete, lavorare in un corso online richiede un impegno regolare **con scadenze settimanali** e la **partecipazione attiva** di tutti i corsisti. La settimana di lavoro inizia il lunedì e termina il sabato. Eventuali slittamenti o sospensioni della didattica per periodi festivi o altro verranno comunicati per tempo tramite il **Calendario** del corso.

Salvo diversa indicazione le attività previste per il corso devono essere consegnate entro la settimana alla quale appartengono. Avere un ritmo comune di apprendimento permette di lavorare insieme. Alla fine di ogni Modulo sarà lanciato un forum di discussione: è importante dare il proprio contributo e leggere quelli degli altri.

Tipicamente durante la settimana gli utenti del corso online:

Consultano i materiali del modulo

\_\_\_\_\_\_\_\_\_\_\_\_\_\_\_\_\_\_\_\_\_\_\_\_\_\_\_

- Completano le attività online previste per il modulo
- Partecipano attivamente alla discussione nel Forum tematico
- Partecipano a progetti di gruppo online (in alcuni corsi)
- Completano esercitazioni e test di autovalutazione (in alcuni corsi)

## **Valutazione e verifiche**

Il corso prevede che lo studente completi le attività online previste settimanalmente. I corsisti saranno assistiti da un Tutor, durante lo svolgimento dei compiti assegnati. Per ricevere *l'Attestato di Frequenza dai Laboratori Nazionali del Gran Sasso* è necessario:

- frequentare almeno il 70% del monte ore complessivo
- completare le esercitazioni previste
- completare il Quiz alla fine di ogni Modulo con una votazione minima del 60%
- presentare il modulo di autocertificazione delle attività svolte **entro e non oltre il 25 novembre 2015**

*L'Attestato di Frequenza della Regione Abruzzo*, viene rilasciato ai soli Allievi tramite esame finale in presenza che si terrà presso il Laboratori Nazionali del Gran Sasso in data **26 novembre 2015** e consisterà nella verifica delle conoscenze e delle competenze acquisite.

## **Prerequisiti minimi informatici**

- Utilizzo base di un computer con una connessione ad internet
- Utilizzo base del browser per accedere e navigare in un sito web
- Utilizzo di e-mail

## **Requisiti tecnici minimi per accedere alla piattaforma Moodle**

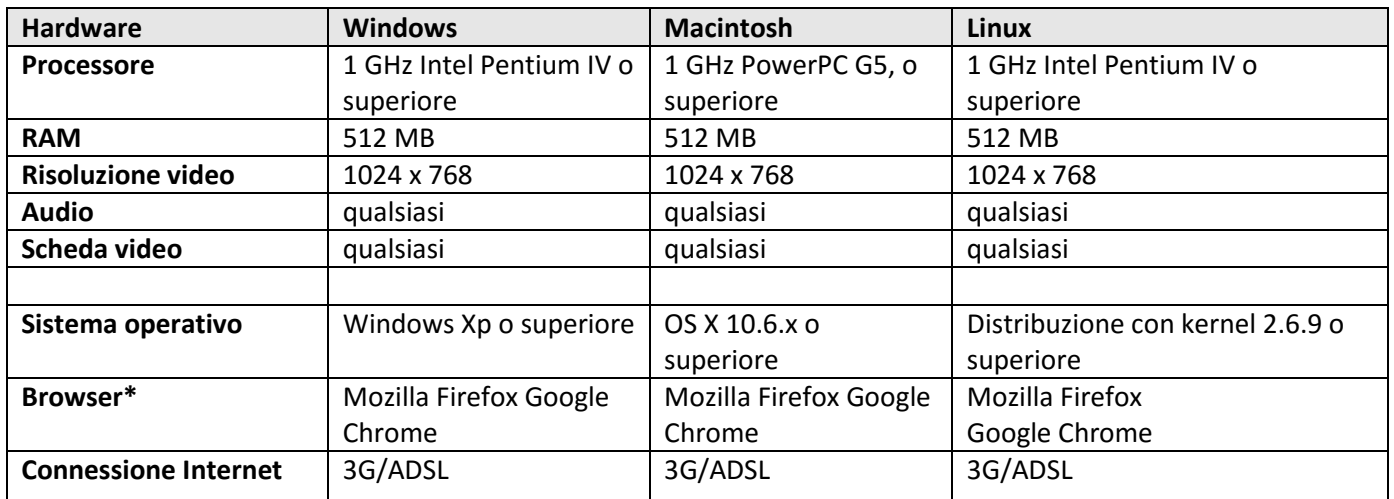

#### **\*Browser**

\_\_\_\_\_\_\_\_\_\_\_\_\_\_\_\_\_\_\_\_\_\_\_\_\_\_\_

Si consiglia di utilizzare le ultime versioni di Firefox o Chrome e di Adobe Acrobat Reader. Altri browser sono comunque supportati.

Suggeriamo di scaricare ed installare i seguenti software disponibili gratuitamente per visionare i file multimediali audio/video presenti nel corso.

- Java [\(http://www.java.com/it/download/index.jsp\)](http://www.java.com/it/download/index.jsp)
- Adobe Acrobat Reader [\(http://www.adobe.com/it/products/reader/\)](http://www.adobe.com/it/products/reader/)
- Flash Player 8 o successivi[\(http://www.adobe.com/it/products/flashplayer/\)](http://www.adobe.com/it/products/flashplayer/)
- Mozilla Firefox [\(http://it.www.mozilla.com/it/\)](http://it.www.mozilla.com/it/)
- Google Chrome [\(http://www.google.it/intl/it/chrome/browser/\)](http://www.google.it/intl/it/chrome/browser/)

## **Requisiti tecnici minimi per accedere all'Aula Virtuale**

Alcune delle presentazioni dei docenti sono programmate nell'aula virtuale.

- Connessione Internet ADSL
- Cuffia o casse con microfono
- Webcam (opzionale)

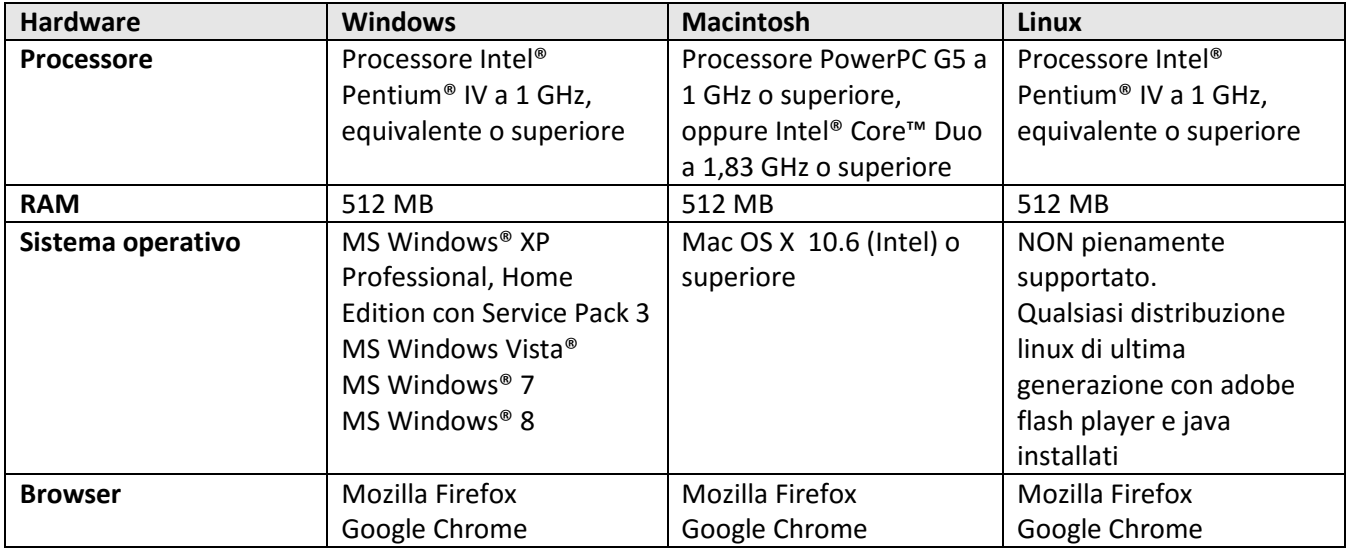

## **Helpdesk**

Per informazioni e problemi relativi all'accesso alla piattaforma Moodle utilizzata per erogare il corso online:

email: [helpdesk-altaformazione@lngs.infn.it](mailto:helpdesk-altaformazione@lngs.infn.it)

Informazioni e Ufficio Segreteria: Servizio Alta Formazione LNGS [http://conoscenzabruzzo.lngs.infn.it](http://conoscenzabruzzo.lngs.infn.it/) <http://saperecrescita.lngs.infn.it/>

\_\_\_\_\_\_\_\_\_\_\_\_\_\_\_\_\_\_\_\_\_\_\_\_\_\_\_

Tel.: +39.0862-437210 - Fax: +39.0862-437571 – [monica.desimone@lngs.infn.it](mailto:monica.desimone@lngs.infn.it)